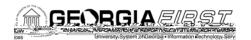

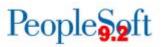

## **Release Notes**

The purpose of these Release Notes is to inform PeopleSoft Financials technical staff and functional users of the schedule.22 release of BOR functional application enhancements. These Release Notes and other accompanying documentation for this release can be found on the Gelorgia vebsite at: <a href="http://www.usg.edu/gafist-fin/release\_info/">http://www.usg.edu/gafist-fin/release\_info/</a>

## Release 5.22

| General Information         |                                                                                          |  |
|-----------------------------|------------------------------------------------------------------------------------------|--|
| Known Issues                |                                                                                          |  |
|                             |                                                                                          |  |
|                             |                                                                                          |  |
|                             |                                                                                          |  |
|                             |                                                                                          |  |
|                             | KI9.2-57 GL - Unable to Save ChartField                                                  |  |
|                             | Criteria on the Budgets Overview Page                                                    |  |
|                             | Details of Known Issues can be found at                                                  |  |
|                             | http://www.usg.edu/gafirst-fin/known_issues                                              |  |
|                             |                                                                                          |  |
| Module Specific Information |                                                                                          |  |
|                             |                                                                                          |  |
| Accounts Payable (AP)       |                                                                                          |  |
| Reports/Queries             |                                                                                          |  |
| BOR_TIGA_VENDOR_OBLIG_VALID | Reporting Tools > Query > Query Manager ><br>BOR_TIGA_VENDOR_OBLIG_VALIDATE              |  |
|                             | The BOR_TIGA_VENDOR_OBLIG_VALIDATE q                                                     |  |
|                             | SQL was updated so thate results now match the TIGA Vendor Obligation Report (BORIF37A). |  |
|                             | In addition, the prompt description was updated                                          |  |
|                             | to display TIN and/or Vendor ID.                                                         |  |

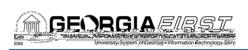

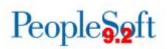

|                                  | Please note: ITS is aware of performance issue<br>this query and will benhancing performances<br>part of the 5.24 release.                                                 |
|----------------------------------|----------------------------------------------------------------------------------------------------|
| APX2027_Remittance Advice Report | Accounts Payable > Payments > Pay Cycle<br>Processing > Pay Cycle Manager                                                                                                  |
|                                  | The query for the APX2027 Remittance advice report was updated so that whensersrun the report for Expense EFT payments, prenotes are now excluded from the report results. |
| Page Changes                     |                                                                                                    |

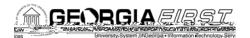

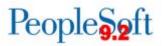

a) Payrun ID XXX already proces**sle**d o p 175.801 reu175.801 re W re W re W re W re

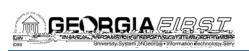

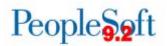

| Page Changes                       |                                                                                                    |
|------------------------------------|----------------------------------------------------------------------------------------------------|
| Update Non Personal Services       | The Update NonPersonal Services page was<br>modified so that new ORG budgets now reflect<br>project IDs where applicable. Previously, project<br>IDs were not populated on new ORG budget line                                                                            |
| eProcurement (ePro)                |                                                                                                    |
| Reports/Queries                    |                                                                                                    |
| BOR_REQ_PENDING_APPROVERS<br>Query | Reporting Tools > Query Manager > Query<br>Manager (or Query Viewer)                                                                                                    |
|                                    | The BOR_REQ_PENDING_APPROVERS query h<br>been modified to ensurthat the Comments field<br>contains accurate data. Additionally, a table<br>change was made, redundant fields were<br>removed, and a column was renamed in order to<br>provide more concise query results. |

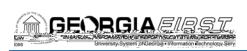

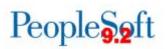

| Budget Transaction Detail (GLS8005)        | Planned Ledger. The additional column caused<br>data to wap on the report when numerous<br>ChartField criteria were selected. To correct this<br>problem, the Budget Status Reponses been<br>converted back to previous version of the SQR<br>which doesnot include the new column.<br>Commitment Control > Budget Reports > Budge                                                                                  |
|--------------------------------------------|----------------------------------------------------------------------------------------------------|
|                                            | Transaction Detail<br>Oracle released a new version of the Budget<br>Transacton Detail Report that included a column<br>for the Planned Ledger. The additional column<br>caused the data to wrap on the report when<br>numerous ChartField criteria were selected. To<br>correct this problem, the Budget Transaction<br>DetailReport has been converted back to the<br>previous version of the SQR, which does not |
| Grant Budget Activity Report<br>(BORRG046) | include the new column.<br>BOR Menus > BOR General Ledger > BOR GL<br>Reports > Grant Budget Activity Report<br>Three changes have been made to the Grant                                                                                                    |
|                                            | <ol> <li>Budget Activity Report:</li> <li>Updated the prior year budget reference<br/>section to include DETAIL_EX activity for<br/>budgetary accounts only.</li> </ol>                                                                                                    |
|                                            | <ol> <li>Updated report to discontinue pulling<br/>activity with a blank budget reference.</li> </ol>                                                                                                    |
|                                            | <ol> <li>Added a new message to the process monitor to notify users if the</li> </ol>                                                                                                    |

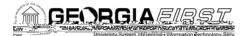

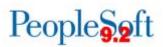

This false variance only occurred when a PO was budget checked successfully and therbuedget checked and received a budget error.

|                                                             | The app engine BOR_CR_ORETA has been<br>modified to default the Accounting Date to be<br>equal to the Check Date of the Payrun ID selected<br>for processing. The Calendar Year, Month, Fiscal<br>Year and Period are populated based on the<br>Accounting Date. |  |
|-------------------------------------------------------------|----------------------------------------------------------------------------------------------------|--|
|                                                             | Prior to modification, the Accounting Date had to be entered manually.                                                                                                    |  |
| BOR_CR_EXT                                                  | BOR Menus > BOR Payroll > Common Remitte<br>Retirement > Retirement Processes > RET<br>Provider Final Extract ERS                                                                                                    |  |
|                                                             | The ERS Final Extract process has been modified include hours worked for Georgiætined Contribution Plan (GDCP) members.                                                                                                    |  |
|                                                             | Effective January 2017, ERS requires reporting hours worked for GDCP members in the ERSGA Monthly Contribution File.                                                                                                    |  |
| Reports/Queries                                             |                                                                                                    |  |
| BOR_CR_ORP_MTHLY_PROV_SUM<br>- ORP Monthly Provider Summary | BOR Menus > BOPPayroll > Common Remitter ><br>Retirement > Retirement ORP Inquiry > ORP<br>Monthly Provider Summary                                                                                                    |  |
|                                                             | This query will provide a monthly summary of the MTD Gross, EE and ER Contributions and EMPLID Counts by Provider to aid in reporting and reconciliation process.                                                                                                |  |
| BOR_CR_ORP_PROV_SUM_WRK_1<br>ORP Provider Summary Wrk Tbl   | BOR Menus > BOR Payroll > Common Remitte<br>Retirement > Retirement ORP Inquiry > ORP<br>Provider Summary Wrk Tbl                                                                                                    |  |
|                                                             | This query has been modified to include the GRS_MTD_BOR field and eliminate the EARNED_AMT field.                                                                                                    |  |
|                                                             |                                                                                                    |  |
| Purchasing (PO)                                             |                                                                                                    |  |
| Modifications to Existing Processes                         |                                                                                                    |  |
| POXMLP (PO Print)                                           | Purchasing > Purchase Orders > Review PO                                                                                                    |  |

| 0              |                                          |
|----------------|------------------------------------------|
| MLP (PO Print) | Purchasing > Purchase Orders > Review PO |
|                | Information > Print POs                  |

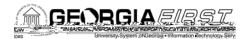

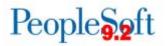

BOR\_0P0019D\_AUD\_SPD\_VENDOR